**Nazwa przedmiotu:** *Informatyka w zarządzaniu (ZALS2-IWZA)* **Nazwa w języku polskim: Nazwa w jęz. angielskim:** *IT Management*

**Dane dotyczące przedmiotu:**

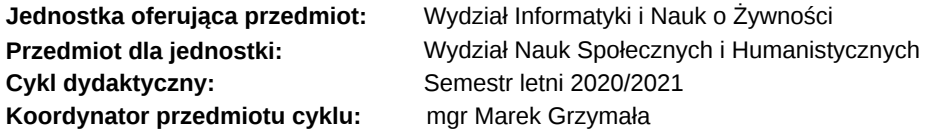

#### **Domyślny typ protokołu dla przedmiotu:**

Zaliczenie z oceną

**Skrócony opis:**

Przedmiot wprowadza uczestników w szereg zagadnień z zakresu informatyki oraz jej zastosowań w zarządzaniu

## **Opis:**

W trakcie semestru studenci zdobywają praktyczne umiejętności wykorzystania oprogramowania do przeprowadzania powtarzalnych obliczeń: przygotowywania budżetów, opracowywania prognoz, sporządzania wykresów i raportów finansowych. Poznają również zasady tworzenia i wykorzystania baz danych do organizowania dużych zasobów danych, umożliwiając szybki i łatwy dostęp do nich. Dodatkowo uczestnicy nabywają umiejętności tworzenia prezentacji multimedialnych, szeroko stosowanych w biznesie oraz użycia ogólnoświatowej sieci komputerowej do pozyskiwania informacji i szybkiego komunikowania się z innym i użytkownikami komputerów.

#### **Literatura:**

## Literatura podstawowa:

1. E. Kolbusz (red.), I. Rejer, Wstęp do informatyki w zarządzaniu, Wydawnictwo Naukowe Uniwersytetu Szczecińskiego, Szczecin 2006. (w zasobach PWSIP, baza KOHA)

2. P. McFedries, Excel 2007 PL tabele i wykresy przestawne, Wydawnictwo Helion, Gliwice 2009.(w zasobach PWSIP, baza KOHA)

3. J. Walkenbach, Excel 2007 najlepsze sztuczki i chwyty, Wydawnictwo Helion, Gliwice 2009.(w zasobach PWSIP, baza KOHA)

4. P. McFedries, Access 2007 PL formuły, raporty, kwerendy, Wydawnictwo Helion, Gliwice 2009.(w zasobach PWSIP, baza KOHA)

#### Literatura uzupełniająca:

1. A. Nowicki (red.), Komputerowe wspomaganie biznesu, Wydawnictwo Placet, Warszawa 2006.

2. D. Mendrala, M. Szeliga, Access 2010 PL pewnie wkrocz w świat baz danych z programem Access 2010, Wydawnictwo Helion, Gliwice 2010.

#### **Efekty kształcenia:**

1\_W W zaawansowanym stopniu zna i rozumie narzędzia gromadzenia, analizy i prezentacji danych ekonomicznych i społecznych, w tym narzędzia analizy statystycznej i sposoby wykorzystania tej wiedzy w działalności zawodowej (P6S\_WG).

1\_U Potrafi wyszukiwać, analizować, oceniać, selekcjonować i użytkować informacje wykorzystywane w procesie zarządzania organizacją z wykorzystaniem różnych źródeł i sposobów pozyskiwania i weryfikacji danych (P6S\_UW).

2\_U Potrafi przygotować prace pisemne i prezentacje multimedialne poświęcone konkretnemu zagadnieniu z zakresu zarządzania i

jakości i dyscyplin komplementarnych z użyciem specjalistycznej terminologii oraz właściwie dobierać i weryfikować materiały źródłowe do przygotowywania tych prac (P6S\_UW).

1\_K Jest gotów do krytycznej oceny posiadanej wiedzy i odbieranych treści; uznaje rolę wiedzy w rozwiązywaniu problemów praktycznych w zakresie zarządzania organizacją (P6S\_KK).

#### **Metody i kryteria oceniania:**

Metody dydaktyczne oraz ogólna forma zaliczenia przedmiotu:

Ćwiczenia - laboratorium: praca indywidualna, praca w zespołach zadaniowych, projekty praktyczne, rozwiązywanie zadań

Udział oceny z danej formy zajęć w ocenie końcowej z przedmiotu: Ćwiczenia - laboratorium: 100%

Formy zaliczenia przedmiotu:

Ćwiczenia - laboratorium: aktywność na zajęciach (10%), kolokwium (60%), opracowanie projektów indywidualnych (30%)

Nie przewiduje się przeprowadzenia egzaminu zerowego

USOSweb: Szczegóły przedmiotu: ZALS2-IWZA, w cyklu: 20/21L, jednostka dawcy: <br/>brak>, grupa przedm.: <br/>k>

### **Sposoby weryfikacji efektów uczenia się**

## kolokwium realizowane przy komputerach, projekt (P6S\_WG, P6S\_UW, P6S\_UW)

#### **Wskaźniki ilościowe**

- 1) Liczba godzin realizowanych przy bezpośrednim udziale nauczyciela:
- − udział w laboratoriach 30 godz.

− udział w kolokwium zaliczeniowym (w tym w kolokwium zaliczeniowym w sesji poprawkowej) - 2 godz.

RAZEM: liczba godzin: 32; punkty ECTS: 1,28

2) Liczba godzin niewymagających bezpośredniego udziału nauczyciela:

− przygotowanie do laboratorium - 12 godz.

− przygotowanie do kolokwium zaliczeniowego – 4 godz.

− zebranie materiałów do projektu – 2 godz.

RAZEM: liczba godzin: 18; punkty ECTS: 0,72

ŁĄCZNA LICZBA GODZIN (kontaktowych i niekontaktowych): 50

Punkty ECTS za przedmiot: 2

#### **Dane dotyczące przedmiotu cyklu:**

## **Domyślny typ protokołu dla przedmiotu cyklu:**

Zaliczenie z oceną

# **Szczegóły zajęć i grup**

# Laboratorium (30 godzin)

**Metody i kryteria oceniania:**

Udział oceny z danej formy zajęć w ocenie końcowej z przedmiotu:

Ćwiczenia - laboratorium: 100%

Formy zaliczenia przedmiotu:

Ćwiczenia - laboratorium: aktywność na zajęciach (10%), kolokwium (60%), opracowanie projektów indywidualnych (30%) **Zakres tematów zajęć:**

Informacje wstępne o komputerze i systemie operacyjnym.

Arkusze kalkulacyjne. Wykonywanie zadań związanych z tworzeniem, formatowaniem, modyfikacją i zastosowaniem arkusza kalkulacyjnego w zarządzaniu przedsiębiorstwem. Tworzenie formuł logicznych i matematycznych, używanie funkcji matematycznych, statystycznych i logicznych. Tworzenie i modyfikacja wykresów oraz dynamicznych list za pomocą tabel przestawnych. Znajdowanie optymalnych rozwiązań za pomocą narzędzia Solver.

Bazy danych. Tworzenie, modyfikacja i wykorzystanie baz danych w programie Microsoft Access. Wprowadzanie oraz wyświetlanie danych. Dodawanie nowych tabel oraz formularzy w postaci gotowej do rozpowszechniania. Budowanie relacji między tabelami. Uzyskiwanie istotnych informacji ze zgromadzonych danych za pomocą zapytań, sortowania i filtrowania. Tworzenie kwerend. Ograniczanie kwerend za pomocą kryteriów. Tworzenie i udoskonalanie raportów. Tworzenie własnego interfejsu użytkownika Grafika prezentacyjna. Tworzenie, formatowanie, modyfikacja i przygotowanie prezentacji z zastosowaniem różnych układów slajdów z przeznaczeniem do wyświetlania i drukowania. Wykorzystanie w tym celu wzorca slajdów, obiektów oraz animacji. Praca nad autorską prezentacją.

### **Metody dydaktyczne:**

Praca indywidualna, praca w zespołach zadaniowych, projekty praktyczne, rozwiązywanie zadań.

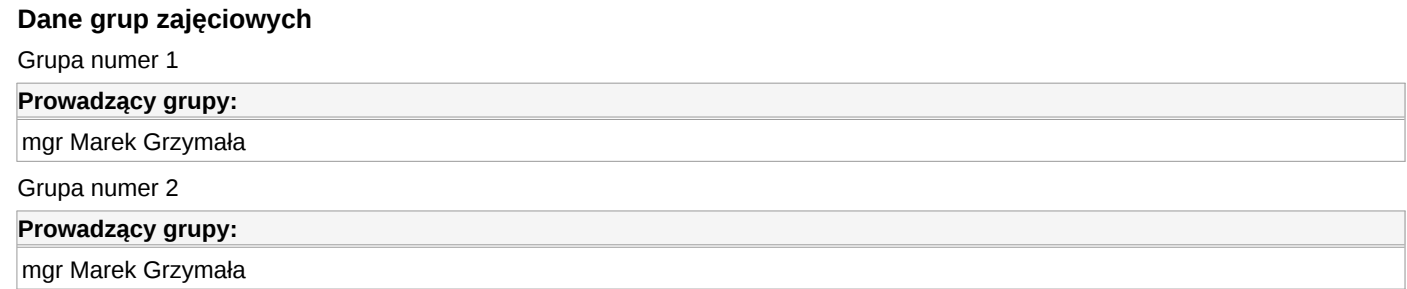

## **Przynależność do grup przedmiotów w cyklach:**

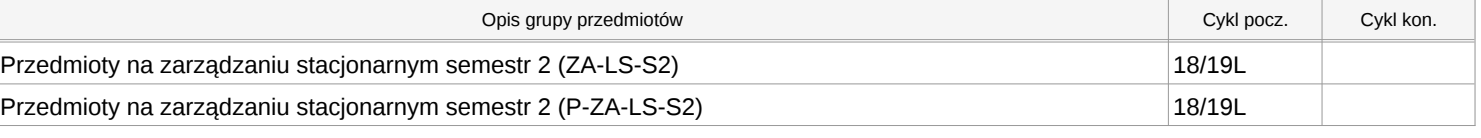

# **Punkty przedmiotu w cyklach:**

USOSweb: Szczegóły przedmiotu: ZALS2-IWZA, w cyklu: 20/21L, jednostka dawcy: <br/>brak>, grupa przedm.: <br/>k>